# **T: Funkcje przełącznika sieciowego.**

Zadanie1:

Odszukaj w serwisie internetowym Wikipedii informacje na temat adresu sprzętowego MAC.

**MAC** (ang. Media Access Control) jest sprzętowym adresem kart sieciowych pracujących w standardzie Ethernet. Adres ten jest nadawany przez producenta karty w procesie produkcji i jest niepowtarzalny w skali światowej. Adres MAC jest 48-bitowy i zapisywany w postaci sześciu par cyfr szesnastkowych oddzielonych dwukropkami (najczęściej), np. 00:13:02:DC:23:C2.

W celu wyświetlenia adresu sprzętowego karty sieciowej należy w konsoli tekstowej wydać polecenie:

```
ipconfig /all
ifconfig eth0
ip addr
getmac
```
Zadanie2:

Odszukaj w serwisie internetowym Wikipedii informacje na temat przełączników sieciowych.

**Przełącznik** (komutator, z ang. switch) to urządzenie służące do łączenia segmentów sieci komputerowej pracujące w drugiej warstwie (łącza danych) modelu ISO/OSI. Przełącznik w sieci Ethernet analizuje adresy MAC nadawcy i odbiorcy przychodzącej paczki informacji. Po otrzymaniu pakietu informacji przełącznik szuka adresu MAC odbiorcy w prowadzonej tablicy skojarzeń. Jeżeli adres nie występuje w bazie, to ramka wysyłana jest na wszystkie porty z wyjątkiem źródłowego. Natomiast, gdy adres MAC jest znany, to ramka wysyłana jest tylko na port określony w tablicy skojarzeń.

Przełączniki pod względem funkcjonalności dzielimy na:

- **przełączniki niezarządzane**, które nie oferują zaawansowanych funkcji,
- **przełączniki zarządzane**, które umożliwiają zmianę wielu zaawansowanych parametrów przełączania,
- **przełączniki warstwy trzeciej**, które umożliwiają dodatkowo przełączanie na podstawie adresu IP.

### Zadanie3:

Wyjaśnij wymienione poniżej pojęcia:

- protokół internetowy,
- adres IP,
- $-$  IPv4.
- $-$  IPv6.
- klasy adresów IP,
- adres publiczny,
- adres prywatny,
- podsieć,
- NAT,
- port protokołu.

## Zadanie4:

Zaprojektuj sieć komputerową w programie Cisco Packet Tracer odpowiadającą pracowni komputerowej w sali 27. W projekcie wykorzystaj przełącznik firmy Cisco model 2950T. Pracę zachowaj w pliku pod nazwą **\$nazwisko\_\$klasa\_\$gr\_przelacznik.pkt** i prześlij pocztą elektroniczną na adres [greszata@zs9elektronik.pl.](mailto:greszata@zs9elektronik.pl)

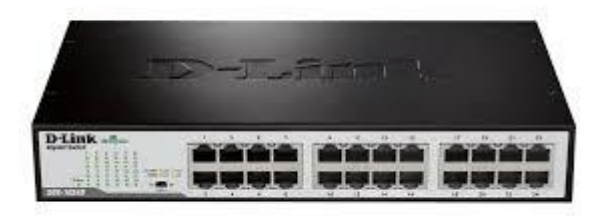

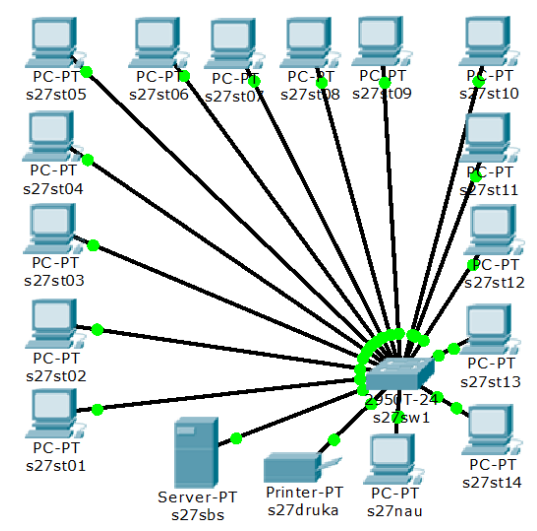

Tomasz Greszata a mieszki a koszalin 2020 - Koszalin 2020 - http://greszata.pl

Szczegóły każdego protokołu TCP/IP są przedstawione w dokumentacji znanej jako żądanie odpowiedzi (Request for Comments, RFC). Są one swobodnie rozpowszechniane w Internecie (np. pod adresem [http://www.faqs.org/rfcs/rfc768.html\)](http://www.faqs.org/rfcs/rfc768.html). Ważne RFC:

- RFC 768 "User Datagram Protocol (UDP)",
- RFC 791 "Internet Protocol (IP)",
- RFC 792 "Internet Control Message Protocol (ICMP)",
- RFC 793 "Transmission Control Protocol (TCP)",
- RFC 821 "Simple Mail Transfer Protocol (SMTP)",
- RFC 959 "File Transfer Protocol (FTP)",
- RFC 1725 " Post Offece Protocol, Version 3 (POP3)",
- RFC 2616 "Hypertext Transfer Protocol (HTTP)", itd.

## **RFC są zwiastunem nowych technologii i technik.**

#### Zadanie5:

Odszukaj w serwisie internetowym [http://www.faqs.org](http://www.faqs.org/) dokumentacji na temat adresacji MAC (Media Access Control). $\overline{\mathbf{r}}$ 

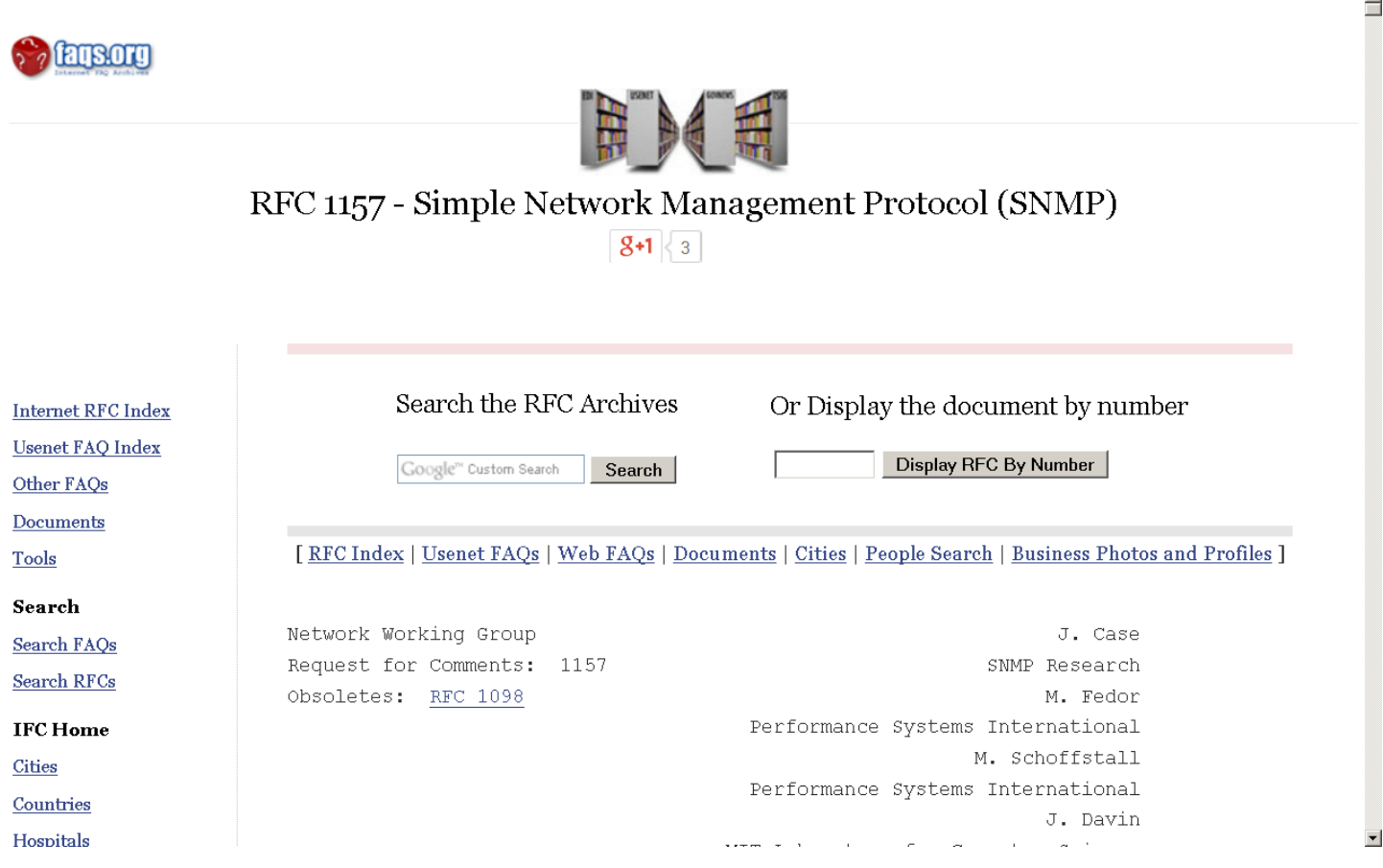